#### **Колледж коммерции, технологий и сервиса**

 УТВЕРЖДЕНО протокол заседания ученого совета от 05.07.2021 г., № 12

# **РАБОЧАЯ ПРОГРАММА УЧЕБНОЙ ДИСЦИПЛИНЫ**

**Информационные технологии в профессиональной деятельности** 

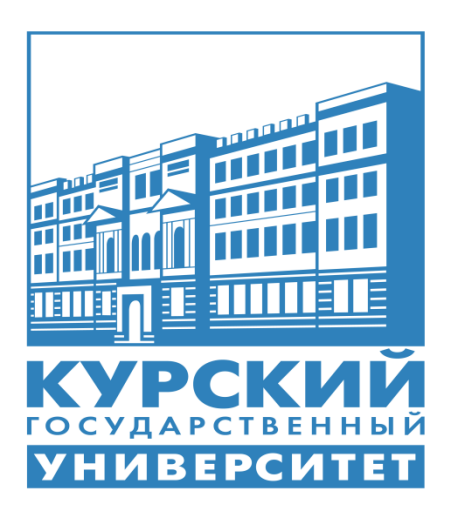

Курск 2021

Рабочая программа учебной дисциплины разработана на основе Федерального государственного образовательного стандарта по специальности среднего профессионального образования (далее – СПО) **43.02.15 Поварское и кондитерское дело** (базовой подготовки).

Организация – разработчик: ФГБОУ ВО «Курский государственный университет».

Разработчик:

Негребецкая В.И. – преподаватель колледжа коммерции, технологий и сервиса ФГБОУ ВО «Курский государственный университет».

# **СОДЕРЖАНИЕ**

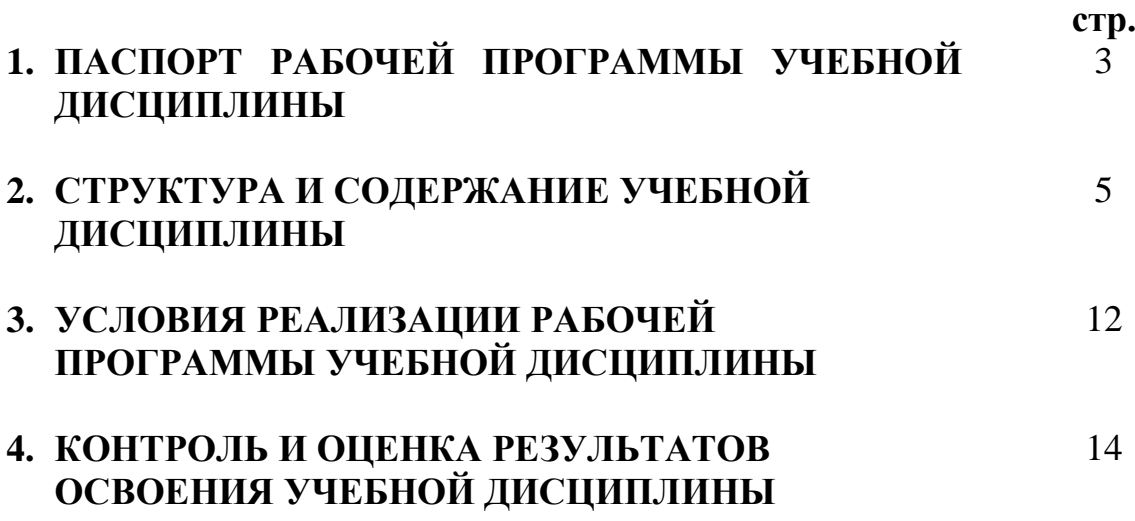

# **1. ПАСПОРТ РАБОЧЕЙ ПРОГРАММЫ УЧЕБНОЙ ДИСЦИПЛИНЫ Информационные технологии в профессиональной деятельности**

#### **1.1. Область применения программы**

Рабочая программа учебной дисциплины является частью ППССЗ в соответствии с ФГОС по специальности СПО **43.02.15 Поварское и кондитерское дело.**

Рабочая программа учебной дисциплины может быть использована в дополнительном профессиональном образовании (в программах повышения квалификации и переподготовки).

# **1.2. Место дисциплины в структуре программы подготовки специалистов среднего звена:**

дисциплина входит в общепрофессиональный цикл.

## **1.3. Цели и задачи дисциплины – требования к результатам освоения дисциплины:**

Процесс изучения учебной дисциплины направлен на формирование следующих компетенций:

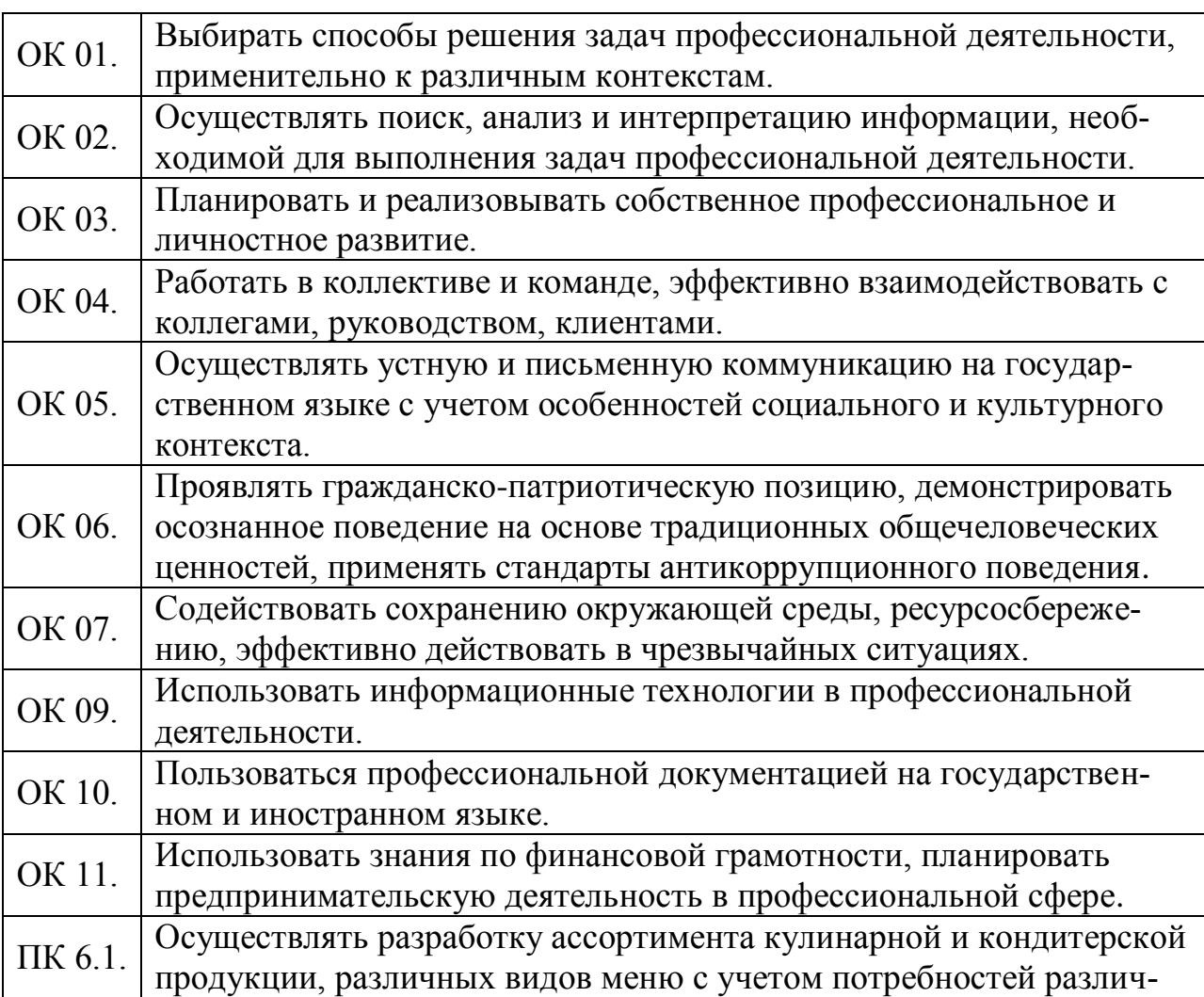

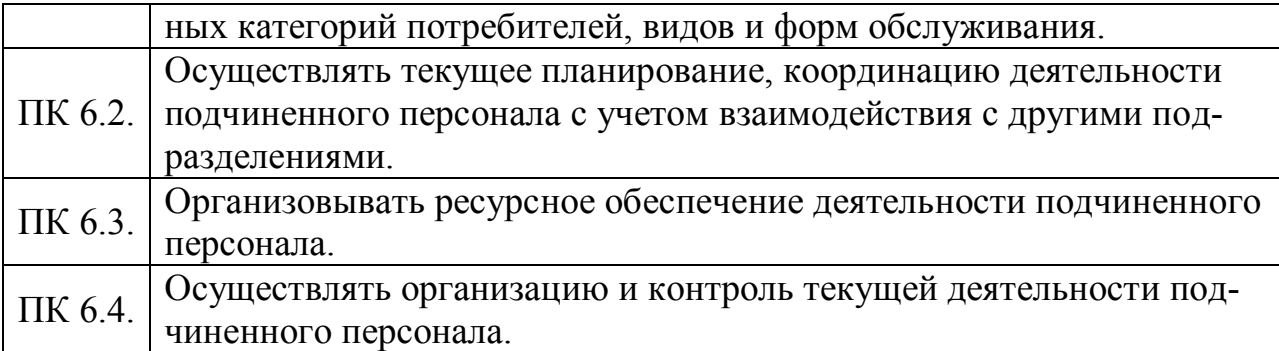

В результате освоения дисциплины обучающийся должен **уметь**:

пользоваться современными средствами связи и оргтехникой;

обрабатывать текстовую и табличную информацию;

 использовать технологии сбора, размещения, хранения, накопления, преобразования и передачи данных в профессионально ориентированных информационных системах;

 использовать в профессиональной деятельности различные виды программного обеспечения, применять компьютерные и телекоммуникационные средства;

обеспечивать информационную безопасность;

применять антивирусные средства защиты информации;

осуществлять поиск необходимой информации;

В результате освоения дисциплины обучающийся должен **знать**:

основные понятия автоматизированной обработки информации;

 общий состав и структуру персональных компьютеров и вычислительных систем;

 базовые системные программные продукты в области профессиональной деятельности;

 состав, функции и возможности использования информационных и телекоммуникационных технологий в профессиональной деятельности;

 методы и средства сбора, обработки, хранения, передачи и накопления информации;

 основные методы и приемы обеспечения информационной безопасности.

### **1.4. Рекомендуемое количество часов на освоение программы дисциплины:**

максимальной учебной нагрузки обучающегося 84 часа, в том числе: обязательной аудиторной учебной нагрузки обучающегося 76 часов; самостоятельной работы обучающегося 8 часов.

# **2. СТРУКТУРА И СОДЕРЖАНИЕ УЧЕБНОЙ ДИСЦИПЛИНЫ**

# **2.1. Объем учебной дисциплины и виды учебной работы**

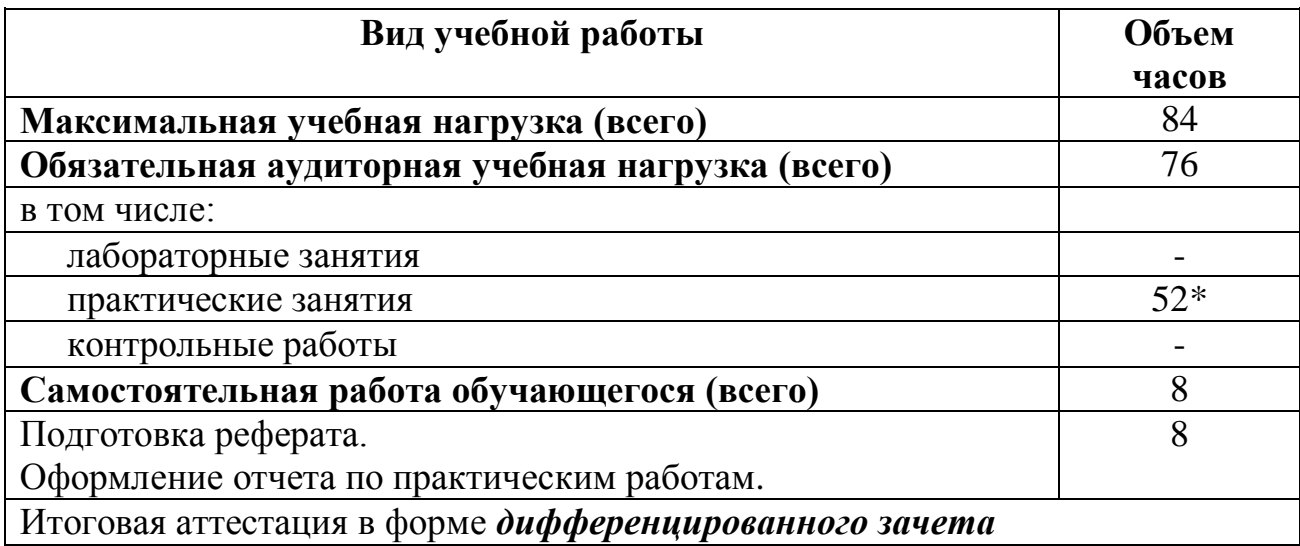

\* в т.ч. 48 час. – практическая подготовка

# 2.2. Тематический план и содержание учебной дисциплины<br>«Информационные технологии в профессиональной деятельности»

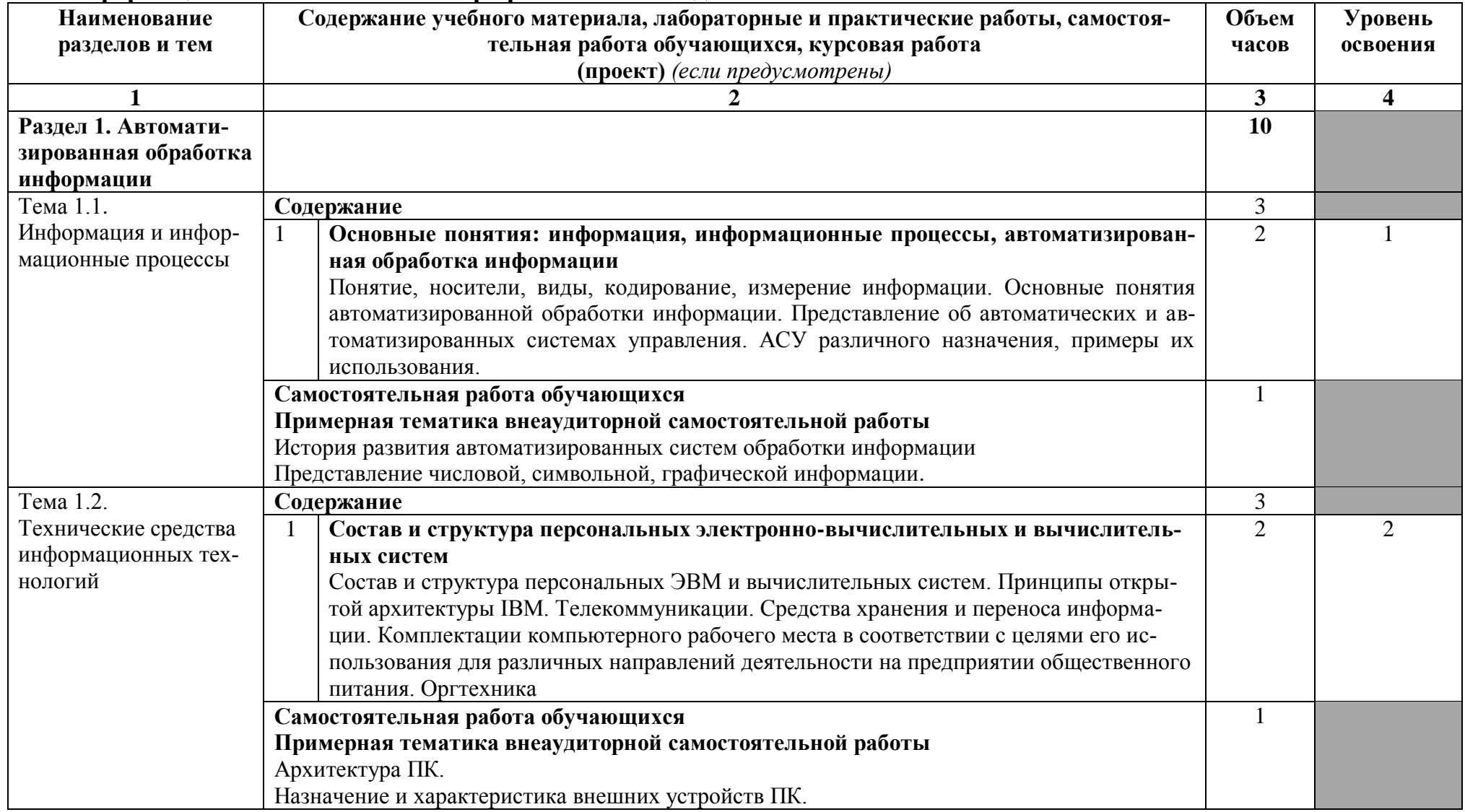

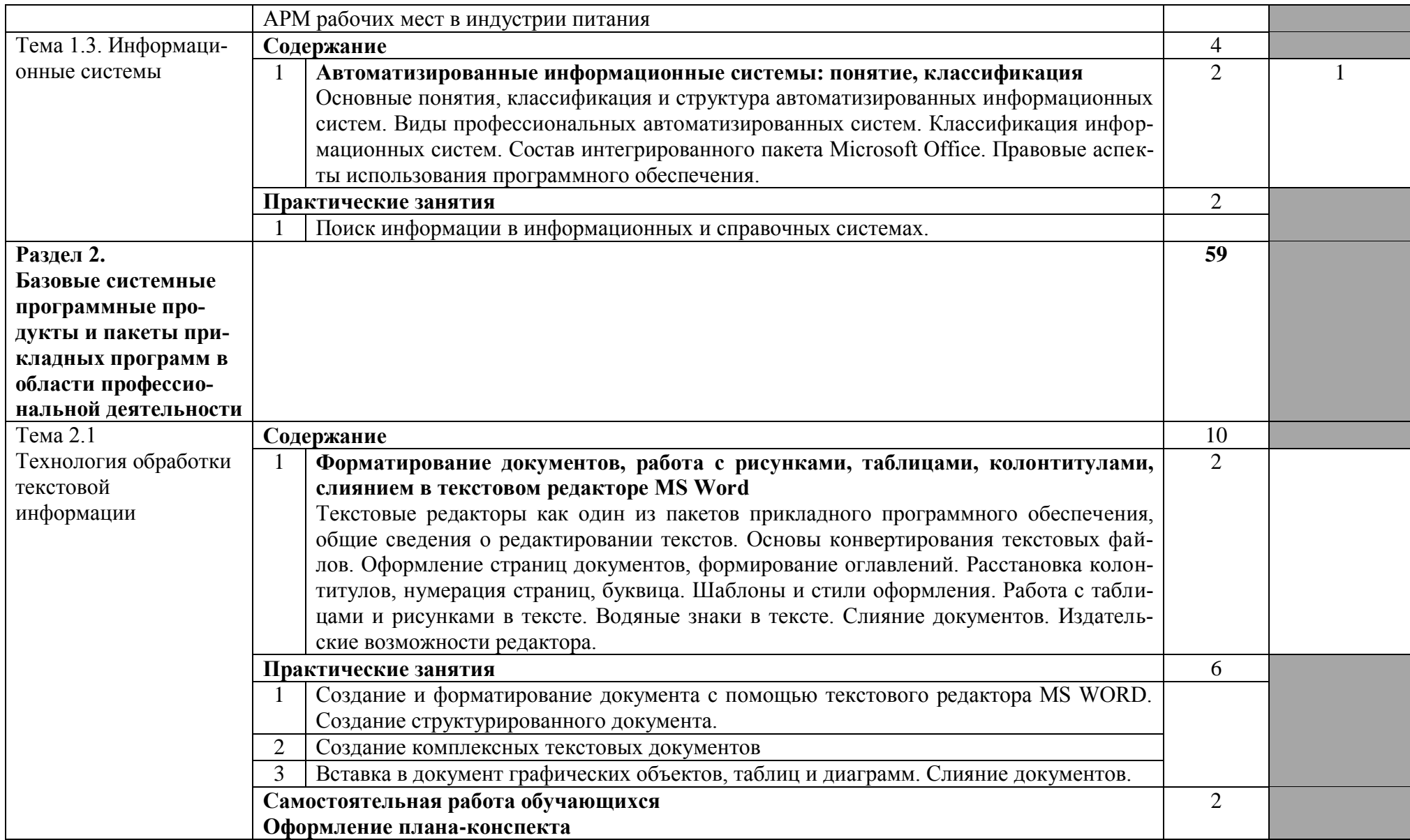

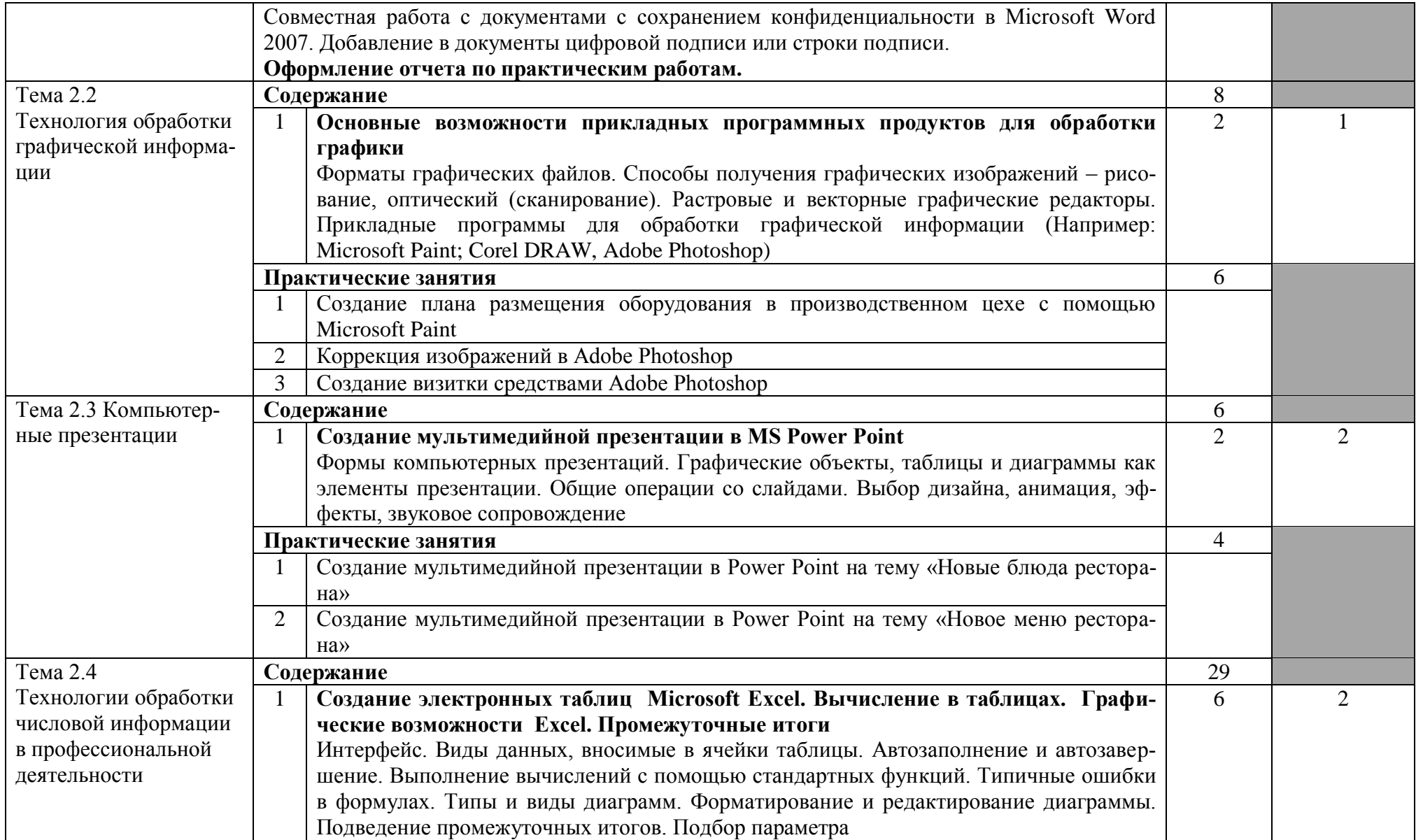

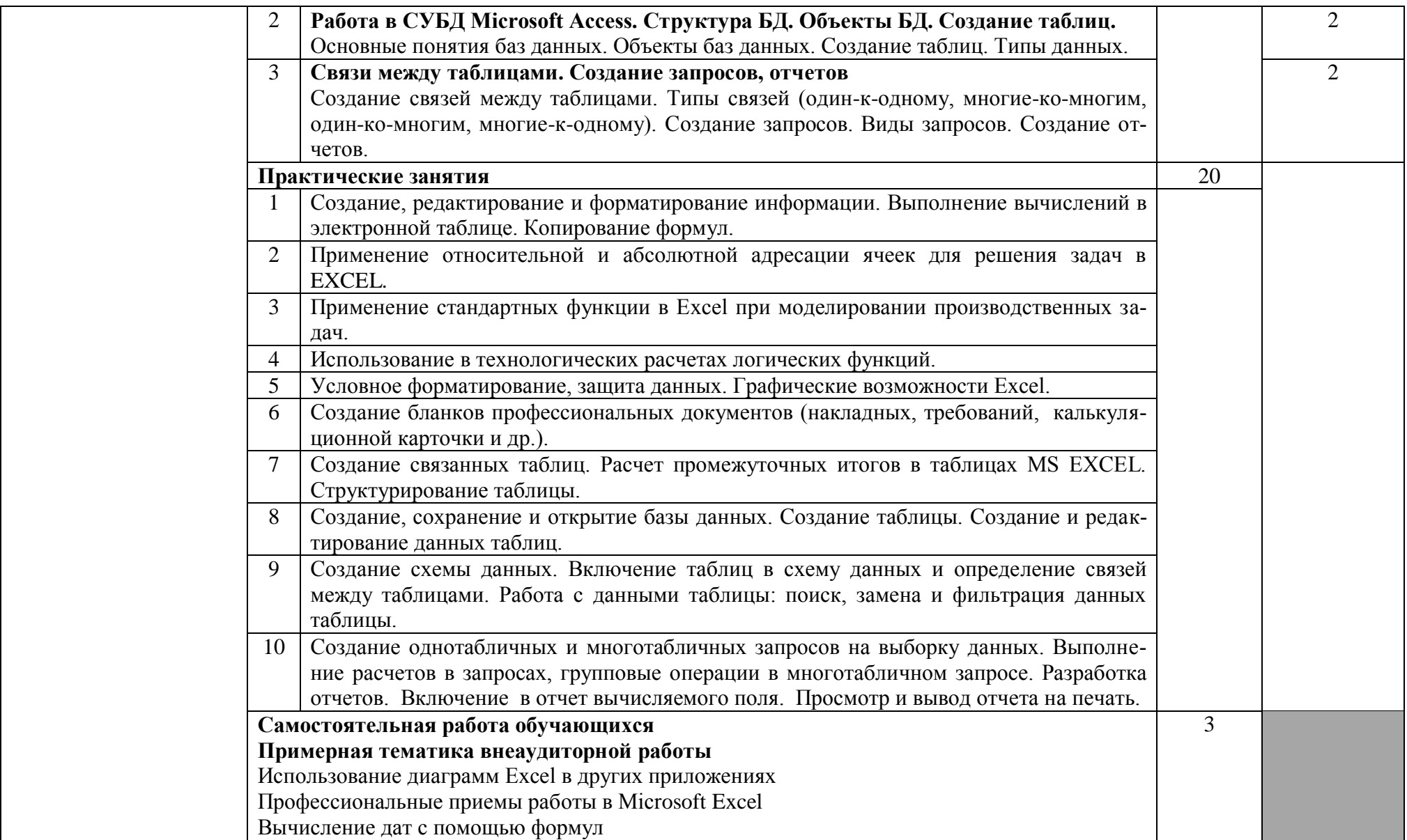

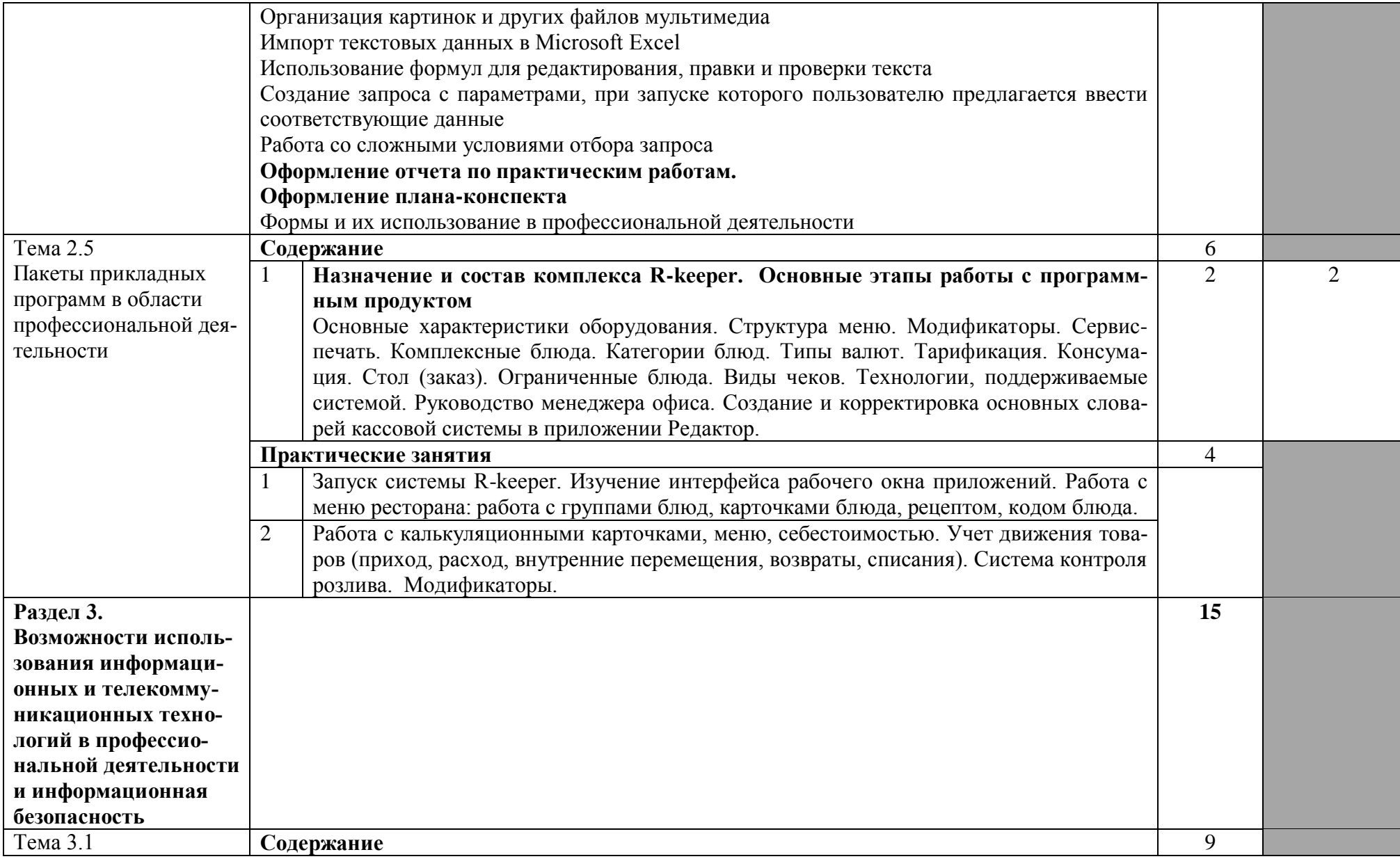

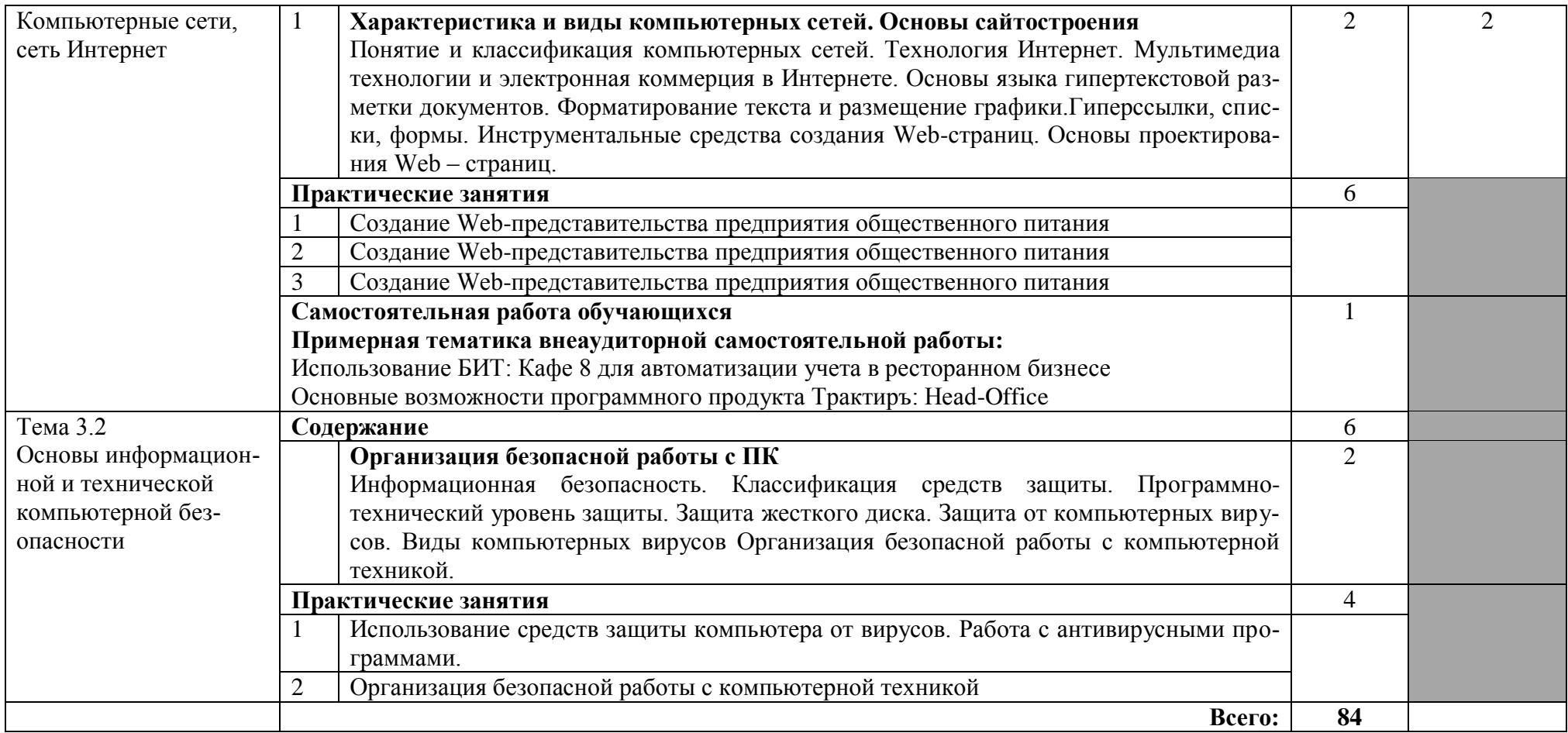

# **3. УСЛОВИЯ РЕАЛИЗАЦИИ ПРОГРАММЫ ДИСЦИПЛИНЫ**

# **3.1. Требования к минимальному материально-техническому обеспечению**

Реализация программы дисциплины требует наличия кабинета «Информационные технологии в профессиональной деятельности».

Оборудование кабинета: стол аудиторный двухместный-15 шт.; стол преподавателя – 1 шт.; стулья аудиторные - 31 шт.; компьютерные столы - 10 шт.; доска аудиторная для написания мелом - 1 шт.; шкаф  $-1$  шт.; Технические средства обучения:

персональные компьютеры в сборе (Microsoft Windows XP Professional Open License:47818817; Microsoft office Professional Plus 2007 Open License:43219389; Учебный комплект КОМПАС-3D V12 MCAD лицензионное соглашение Кк-1-00122; 7-Zip Свободная лицензия GNU LGPL; Adobe Acrobat Reader DC Бесплатное программное обеспечение; Mozilla Firefoc Свободное программное обеспечение GNU GPL и GNU LGPL; Google Chrome Свободная лицензия BSD; Oracle VM VirtualBox Свободная лицензия GNU GPL 2) – 11 шт.;

МФУ Canon i-sensys MF 4410 – 1 шт.; мультимедийный проектор NEC v260 – 1 шт.; экран – 1 шт.

# **3.2. Информационное обеспечение обучения**

# **Перечень рекомендуемых учебных изданий, Интернет-ресурсов, дополнительной литературы**

Основные источники:

1. Информационные технологии в экономике и управлении в 2 ч. Часть 1: учебник для среднего профессионального образования / В. В. Трофимов [и др.]; под редакцией В. В. Трофимова. — 3-е изд., перераб. и доп. — М. : Юрайт, 2019. — 269 с. — (Профессиональное образование). — ISBN 978-5-534- 09137-3. — Текст: электронный // ЭБС Юрайт [сайт]. — URL: https://biblioonline.ru/bcode/442381 (дата обращения: 19.11.2019).

2. Информационные технологии в экономике и управлении в 2 ч. Часть 2: учебник для среднего профессионального образования / В. В. Трофимов [и др.]. — 3-е изд., перераб. и доп. — М.: Юрайт, 2019. — 245 с. — (Профессиональное образование). — ISBN 978-5-534-09139-7. — Текст: электронный // ЭБС Юрайт [сайт]. — URL: https://biblio-online.ru/bcode/442382 (дата обращения: 19.11.2019).

3. Советов, Б. Я. Информационные технологии: учебник для среднего профессионального образования / Б. Я. Советов, В. В. Цехановский. — 7-е изд.,

перераб. и доп. — М.: Юрайт, 2019. — 327 с. — (Профессиональное образование). — ISBN 978-5-534-06399-8. — Текст : электронный // ЭБС Юрайт [сайт]. — URL: https://biblio-online.ru/bcode/433277 (дата обращения: 19.11.2019).

Дополнительные источники:

1. Информатика и информационные технологии: учебник для СПО / М.В, Гаврилов, В.А. Климов. – 4-е ид., перераб. и доп. – М.: Издательство Юрайт, 2018. – 383 с.

2. Советов Б.Я. Информационные технологии: учебник для СПО / Б.Я. Советов, В.В. Цехановский. – 6-е ищд., перераб. и доп. – М.: Юрайт, 2018. – 261 с.

3. Советов, Б. Я. Информационные технологии: учебник для СПО / Б. Я. Советов, В. В. Цехановский. — 6-е изд., перераб. и доп. — М. : Издательство Юрайт, 2019. — 261 с. — (Серия : Профессиональное образование). — ISBN 978-5-534-03015-0. — Режим доступа : www.biblio-online.ru/book/BBC6F436- 97B4-4DCB-829E-1DF182A8B1A4.

Интернет-ресурсы:

1. Официальный сайт компании «Консультант Плюс»: http://www.consultan.ru

2. Официальный сайт фирмы 1С): http://www.1c.ru/

3. Информационно-коммуникационные технологии в образовании: федеральный образовательный портал: http://www.ict.edu.ru

4. Информационные образовательные технологии: блог-портал: http://www.iot.ru

5. Интернет-университет информационных технологий (ИНТУИТ.ру): http://www.intuit.ru

# 4. КОНТРОЛЬ И ОЦЕНКА РЕЗУЛЬТАТОВ ОСВОЕНИЯ ДИСЦИПЛИНЫ

Контроль и оценка результатов освоения дисциплины осуществляется преподавателем в процессе проведения практических занятий, тестирования, а выполнения обучающимися индивидуальных заданий, проектов, также исследований.

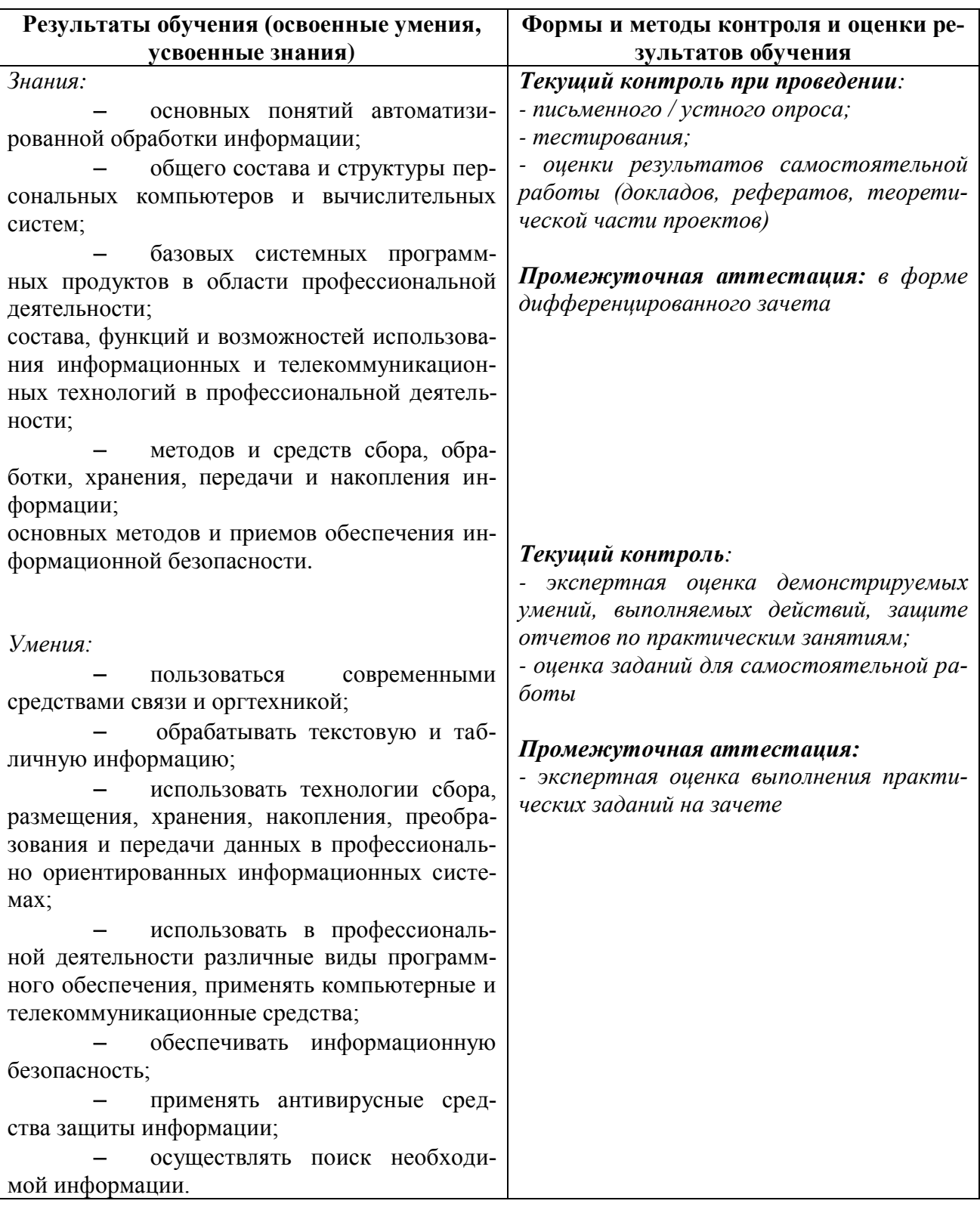